# **Software requirements**

# **Idera Dashboard and SQL Inventory Manager services requirements**

You need to comply with the following requirements to install the Idera Dashboard and SQL Inventory Manager collection services:

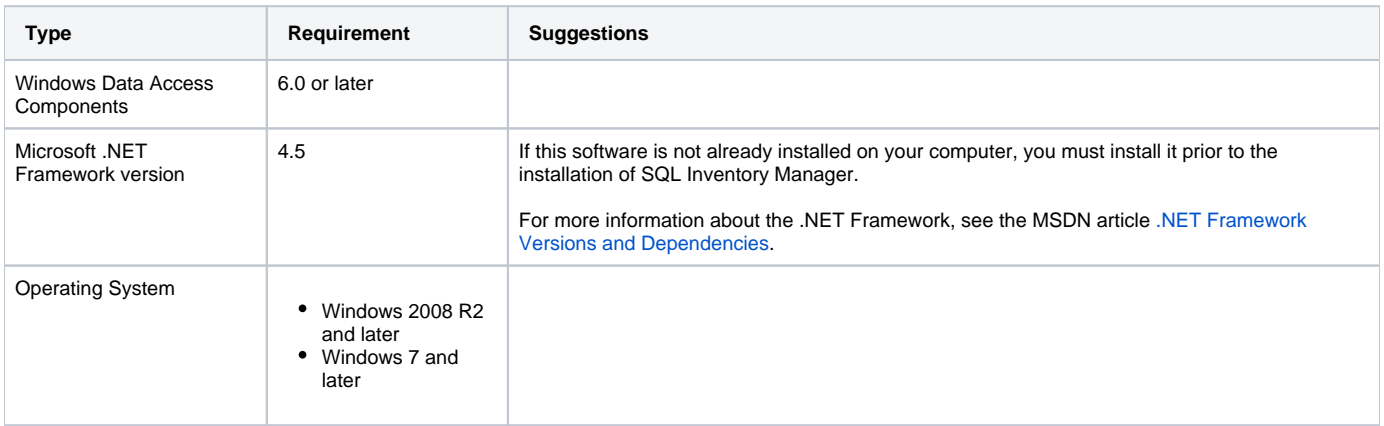

# **Idera Dashboard and SQL Inventory Manager repository requirements**

The Idera Dashboard and SQL Inventory Manager support any of the following versions for hosting the repositories:

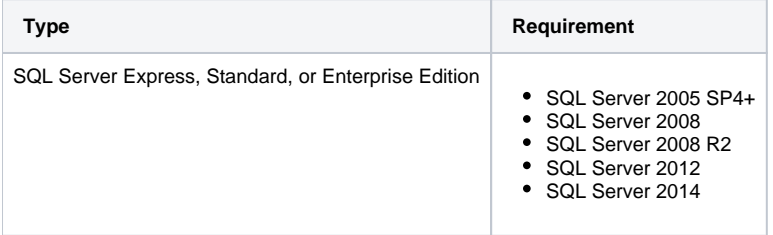

## **Monitored SQL Server instances requirements**

All SQL Server instances that you wish to monitor should comply with the following requirements:

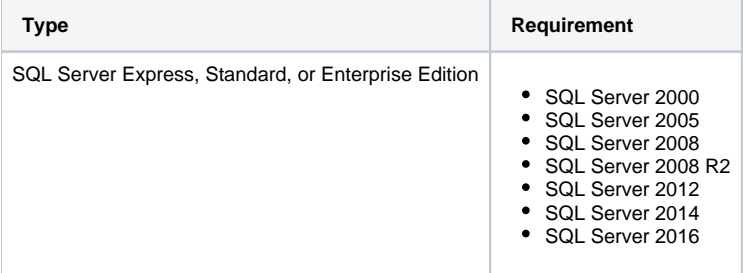

#### **Browser requirements**

The Idera Dashboard and SQL Inventory Manager user interfaces can be accessed via web with the following browsers:

- Internet Explorer IE 10.x+
- Google Chrome
- Mozilla Firefox

## **Port requirements**

The Idera Dashboard uses the following ports:

- Web Application Service: **9290** (Standard HTTP port) and **9291** (SSL port)
- Core Service: **9292** (REST API port) and **9293** (.NET remoting port)

Idera SQL Inventory Manager uses the following port:

#### Collection service port: **9275**

The Idera Dashboard Web Application service comes with SSL already set up. For more information on running the Idera Dashboard over SSL, see [Run IDERA Dashboard over TLS or SSL](https://wiki.idera.com/display/Dashboard/Run+IDERA+Dashboard+over+TLS+or+SSL).

#### Need more help? Search the [Idera Customer Support Portal.](https://idera.secure.force.com/)

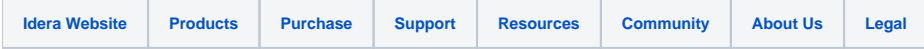